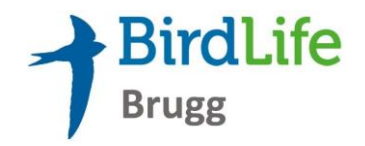

**Theorie Hilfsmittel**

# **Hilfsmittel für die Vogelbeobachtung**

Um Vögel in freier Natur beobachten und bestimmen zu können, benötigen wir in der Regel optische Hilfsmittel und Bestimmungsliteratur resp. Apps für Vogelstimmen und Vogelbestimmung.

Ein **Feldstecher** genügt meist, um die notwendigen Merkmale eines Vogels erkennen zu können. Ist die Distanz zu gross, hilft nur noch ein Fernrohr. Bei den Exkursionen werden wir immer genügend Fernrohre dabeihaben.

Nachdem die Feldmerkmale eines Vogels erkannt sind, folgt der Griff zum **Bestimmungsbuch**. Es hilft in Zweifelsfällen weiter, die richtige Vogelart zu bestimmen. Viele Vögel können aber auch aufgrund ihres Verhaltens oder ihrer Lautäusserungen bestimmt werden. Hierfür gibt es heute zahlreiche **Apps für Smartphones** für das Erlernen von Vogelstimmen und zur Bestimmung von Vögeln.

## **Feldstecher**

Für die Vogelbeobachtung ist ein leistungsstarker Feldstecher unverzichtbar. Ohne Feldstecher könnt ihr bei den Exkursionen im Feld die Vögel zu wenig genau erkennen und profitiert so kaum von der Exkursion. Ein so genannter «Operngucker» reicht von der Vergrösserung her nicht aus.

Der Umgang mit dem Feldstecher braucht etwas Übung. Anfänglich kann es Mühe bereiten, einen Vogel, den man von Auge im Baum sieht, mit dem Feldstecher wieder zu finden. Zunächst ist es wichtig, den Feldstecher auf den eigenen Augenabstand und die Dioptrie einzustellen *(siehe Seite 7)*.

### **Beschaffung eines Feldstechers (auch Fernglas genannt)**

Falls Du bereits einen Feldstecher mit Vergrösserungsfaktor 8 (z.B. 8 x 32) oder mehr hast, nimm diesen unbedingt am ersten Kurstag mit. Für Kursteilnehmer, die noch kein (leistungsstarkes) Fernglas haben, empfehlen wir, **im Vorfeld des Kurses ein gutes und günstiges Gerät zu beschaffen.** Dieses kann über den Online-Handel bestellt werden und ist in wenigen Tagen verfügbar.

Wer im Moment noch keinen Feldstecher anschaffen möchte, kann sich vielleicht einen von Verwandten oder Bekannten für den Kurs ausleihen.

#### **Das Ziel ist, dass jeder Kursteilnehmer/-teilnehmerin bereits bei der ersten Exkursion einen Feldstecher dabei hat.**

Die nachfolgenden beiden Feldstecher im Preissegment zwischen CHF 150.- bis 300. können wir als Einstiegsgerät empfehlen. Die Kosten sind im Rahmen und die Leistung genügt für die Anforderungen des Grundkurses. Falls Du vom «Vogelbeobachtungs-Virus» infiziert wirst, kannst Du später immer noch ein leistungsstärkeres Fernglas anschaffen und den günstigeren als Zweitgerät verwenden oder weitergeben.

Erfahrene Hobby-Ornithologen benutzen in der Regel Ferngläser von Swarovski, Zeiss oder Leica im Preissegment über CHF 2000.-.

## **Einführungskurs in die Vogelkunde**

**Theorie Hilfsmittel**

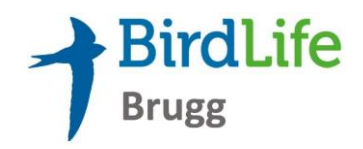

**NIKON Prostaff P3 10 x 42**

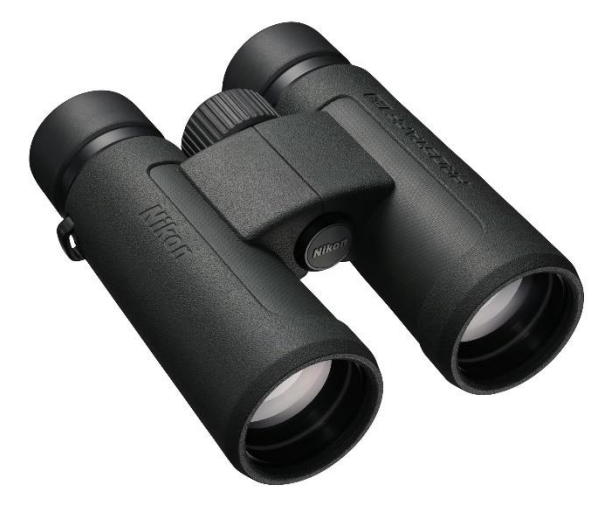

Vergrösserung: 10-fach Naheinstellgrenze: 3 m

Grosser Abstand der Austrittspupille (15 mm oder mehr), perfekt für Brillenträger geeignet

Verstellbare Gummiaugenmuscheln mit mehreren Rastpositionen erleichtern das Einstellen der richtigen Augenposition

in Artikelsuche 1396334 eingeben

zu bestellen z.B. bei **BRACK.CH** für **CHF 180.-** (Preis ohne Gewähr)

oder

ADMIRAL Milan EDII 10 x 42 zu bestellen z.B. bei **Optik Riesen** unter [Link](https://www.optikriesen.ch/Admiral-Milan-8x42-ED-II/ADM600095) für **CHF 269.-** (Preis ohne Gewähr)

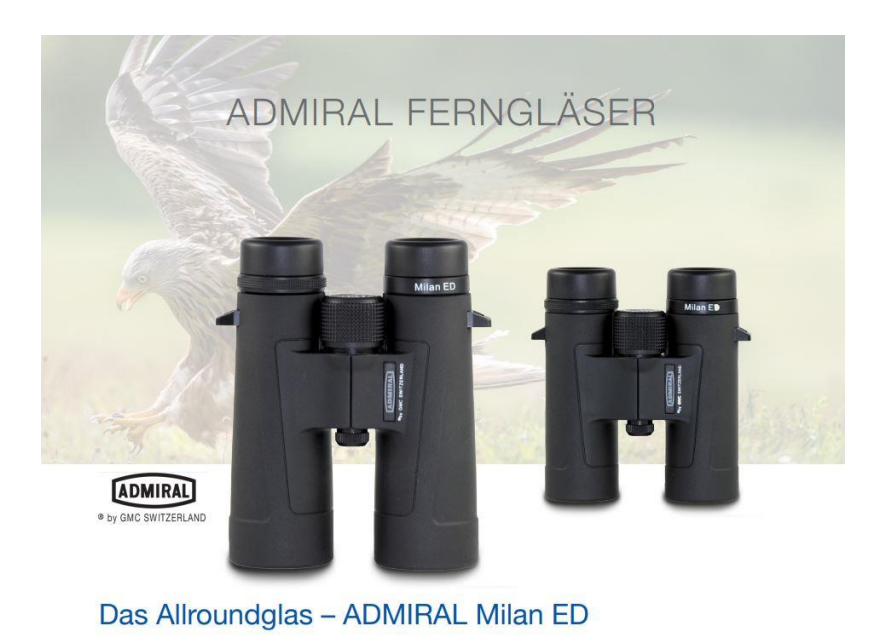

Die Ferngläser der MILAN ED-Serie sind der ideale Einstieg in die Welt von Admiral. Das attraktive Allroundglas bietet Spitzenleistung zu einem verführerischen Preis Alle Modelle dieser Serie sind mit Nitrogengas gefüllt und somit wasserdicht. Die vollvergütete Optik mit BAK-4-Prismen, die ED Linsen sowie die leichte und handliche Dachkant Konstruktion lassen keinerlei Wünsche offen.

Selbstverständlich kannst Du auch gerne ein anderes Fernglas bei einem Händler Deiner Wahl kaufen oder Dich für ein leistungsstärkeres Fernglas beraten lassen.

Wir haben keine Provision bei den angegebenen Händlern!

**Theorie Hilfsmittel**

### **Fernglas einstellen**

**Bitte versucht das zu Hause mit eurem eigenen Feldstecher. Falls es Probleme gibt, werden wir am ersten Kurstag resp. vor der ersten Exkursion nochmals üben!**

#### **1. Augenmuscheln einstellen**

Bist Du Brillenträger? Ein Fernglas hat fast ausnahmslos Augenmuscheln, die ausdrehbar oder umklappbar sind. Diese Kappen sorgen für den richtigen Abstand zwischen Fernglas und Augen. Das ist wichtig, weil Du sonst kein vollständiges Bild hast und Helligkeit verloren geht.

**Achtung: Wenn Du eine Brille trägst, musst Du die Augenmuscheln eindrehen oder einklappen. Ohne Brille musst Du sie ausdrehen oder ausklappen.**

#### **2. Augenabstand einstellen**

Es ist wichtig, die Breite des Fernglases (spezifischer Abstand zwischen den Okularen) an den Abstand Deiner Augen anzupassen. Dies machst Du, indem Du beide Teile des Fernglases näher aneinander oder weiter auseinander bewegst. Schaue auf ein weit entferntes Objekt und stelle die Fernglasbreite so ein, dass Du mit beiden Augen unabhängig ein komplett rundes Bild hast. Wenn die Einstellung richtig ist, siehst Du mit beiden Augen exakt dasselbe.

Kontrolliere dies eventuell, indem Du abwechselnd das rechte und linke Auge schliesst, ohne die Fernglasposition zu verändern.

#### **3. Dioptrieneinstellung**

Mit der Dioptrieneinstellung kann man eventuelle Abweichungen bei der Sehstärke beider Augen kompensieren. Die Einstellung befindet sich meistens am rechten Okular, manchmal aber auch hinter der zentralen Schärfeeinstellung, und manchmal muss man den zentralen Schärfesteinstellungsknopf herausziehen, um die Dioptrien einzustellen.

Gehe folgendermassen vor:

Rechtes Auge schliessen und mit linkem Auge durch den Feldstecher auf ein gut beleuchtetes Objekt blicken. Mit der zentralen Schärfeeinstellung scharf stellen.

Nun linkes Auge schliessen und mit dem rechten Auge auf dasselbe Objekt schauen. Durch Drehen der Dioptrieneinstellung scharf stellen.

**Achtung: Wenn Du mit Brille durch ein Fernglas schaust, sollte der Dioptrien-Ausgleich auf Null (Mitte) stehen. Unterschiede zwischen linkem und rechtem Auge werden in der Regel bereits durch die Brille korrigiert.**

#### **4. Fernglas scharf stellen**

Alles, was Du jetzt noch tun musst, ist das Fernglas auf das Objekt scharf stellen, das Du sehen möchtest. Sorge dafür, dass Du es sofort scharf siehst. Wenn Du etwas daneben liegst, werden die Augen die Unschärfe kompensieren und Du wirst trotzdem scharf sehen, allerdings ist dies dann mit der Zeit sehr ermüdend.

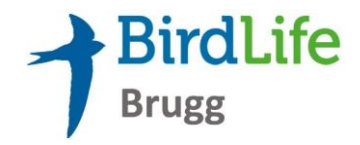

**Theorie Hilfsmittel**

### **Bestimmungsbücher und Nachschlagewerke**

Ein guter Vogelführer ist unentbehrlich und kann nicht durch die Kursunterlagen ersetzt werden. Einige Empfehlungen:

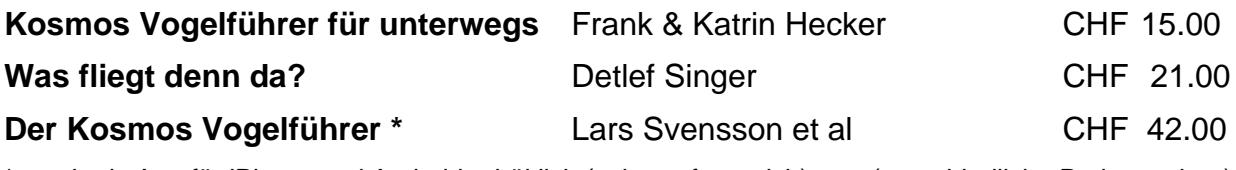

\* auch als App für iPhone und Android erhältlich (sehr umfangreich) (unverbindliche Preisangaben)

# **Apps für Vogelstimmen und -bestimmung (Smartphone)**

Apps für Smartphone bieten verschiedene Möglichkeiten für das Erlernen von Vogelstimmen und zur Bestimmung von Vögeln an. Die einzelnen Vogelstimmen können direkt und schnell angewählt werden. Für den Anfang genügt es, sich auf die Gesänge zu beschränken, denn Rufe bereiten oft auch den Fortgeschrittenen Kopfzerbrechen. Im Feld sollten dieses Apps zurückhaltend eingesetzt und vor allem während der Brutzeit nicht verwendet werden.

### **Empfohlene Apps:**

**Vogelführer Birdlife Schweiz,** Vögel bestimmen und identifizieren kostenlos **NABU-App «Vogelwelt», detaillierte Informationen zu 308 Vogelarten kostenlos Die Stimmen der Vögel Europas** (sehr umfangreich) CHF 20.00

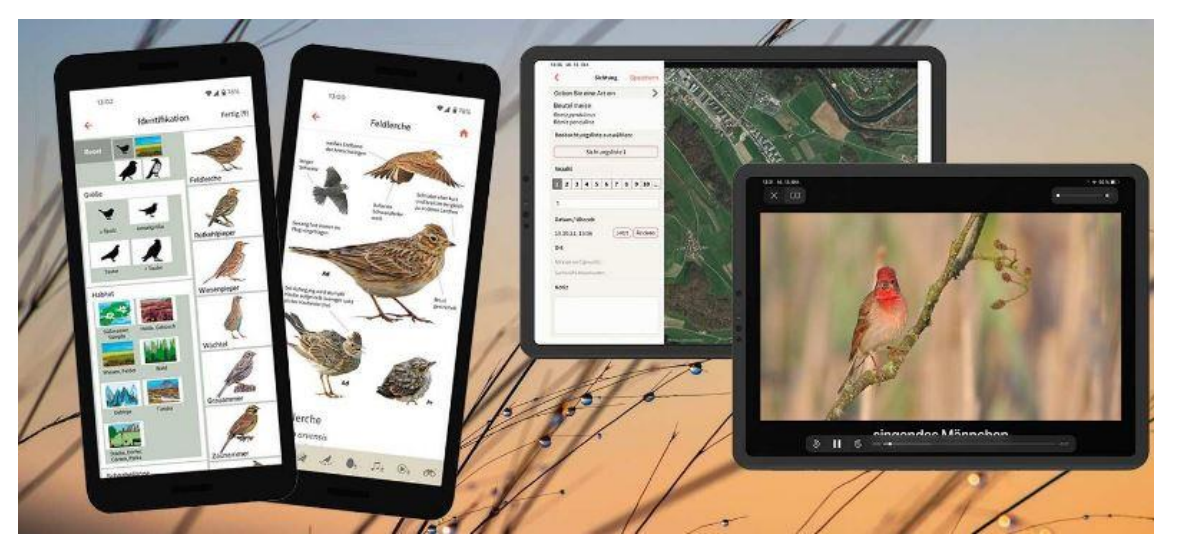

Infos zur neuen App «Vogelführer Birdlife Schweiz» unter [Link](https://www.birdlife.ch/de/content/eine-neue-moderne-vogel-app-fuer-die-schweiz)

**Hinweis: Bestimmungsbücher und Apps werden wir am ersten Kursabend noch behandeln. Diese könnt ihr euch auch später noch anschaffen.**